## **The BBC-approved GIS Teletext Receiver** *is bristling with features*

The BBC has joined forces with General Information Systems, creators of the Red Box home security system, to launch the BBC Advanced Teletext Receiver.

The adapter gives you access to the information on Ceefax and Oracle and lets you download free telesoftware.

A single metre-long thick lead connects to the user port on the BBC micro or Master 128. Master Compact owners with an add-on user port will now be able to add teletext for the first time.

The adapter takes its power from the micro's 5V output. In addition, you are supplied with an *ATS Plus* ROM to install in one of the sideways ROM sockets or a ROM cartridge or expansion board. This is a new version of the *Advanced Teletext System* ROM released by the BBC two years ago.

Tuning is achieved by typing in \*TELETEXT and then pressing Shiftf0. The screen displays a station tuning page, and gives simple instructions for tuning. First you have to press 'S' to start scanning through the channel wavelengths, and when a signal is located the scan is halted. This allows you to either save the station by pressing K, or S to continue scanning. A strong signal is indicated by the status report showing `On-tune' and a good steady screen display. In some areas channels are transmitted on several wavelengths, and so you should scan through the entire selection before choosing one.

Individual teletext pages are called by simply pressing their unique threefigure number. The software also allows you to make use of the linkedpages system. At the bottom of the screen there are usually a series of coloured boxes followed by either page numbers or coloured keywords. These correspond to the four coloured blocks on the keystrip (f1 to f4). This linked-pages system certainly makes selecting any desired page much easier.

The 'kept page' feature is a really useful asset. If you are using teletext for long periods of time the terminal has the ability to keep pages for you, updating

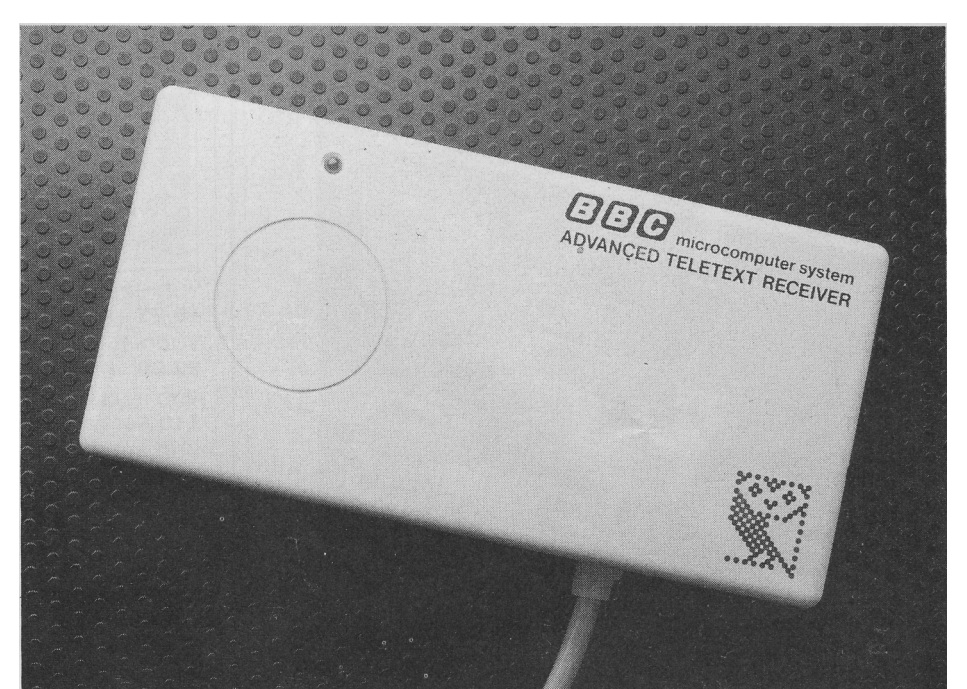

them when it can. This means that when you re-select them they appear immediately, without having to wait for them to come round.

Probably the best feature of the *ATS Plus* ROM is the way the telesoftware is handled. The Ceefax service has several pages dedicated to computer software. These are updated weekly. By pressing f5 a complete list of all the telesoftware available for the week is displayed. From this catalogue programs and files can be downloaded and saved to disc with tremendous ease. There is none of the confusion that the original TFS caused when in the telesoft mode, with its black screen and Searching message.

Since its release, the *ATS* ROM has been well supported by the BBC. For instance, the BBC has broadcast a program which allows a whole week's telesoftware to be downloaded off-air automatically. Other packages include programs that can collect the major news stories and then print them out in newspaper format. These programs will all work with the *ATS Plus* ROM too.

In addition BBC Schools Broadcasting has started to use the telesoftware service for sending out details of its broadcasts.

The most exciting development is the use of *ATS* ROM commands so that your own programs can extract data from teletext pages. One example of this is a program that allows your computer to look at the weather pages on Ceefax every day, take the data and plot graphs. This allows a database of weather information from all parts of the country to be built up. In the same way, checks can be made on how your favourite football team is doing. Financial information on Ceefax also allows an automatic check on the state of your share portfolio — and you could even build a system that monitored the market, then warned you of changes.

The ROM comes with a function key strip and an excellent user guide.

There is no doubt the new Advanced Teletext Receiver is an impressive performer. One reason for the BBC's adoption of the GIS adapter is that the BBC regards its Ceefax service, and especially the telesoftware service, as an important part of an integrated system.

Perhaps the most important aspect of the adapter is that it is BBC endorsed, and so everything that is broadcast will work. If you want access to Ceefax and Oracle this is a great way to receive it.